## Package 'geuvStore'

October 8, 2016

<span id="page-0-0"></span>Title demonstrate storage discipline for eQTL enumerations Version 1.4.2 Author VJ Carey <stvjc@channing.harvard.edu> Description demonstrate storage discipline for eQTL enumerations and analyses based on a selection of GEUVADIS results **Suggests** Homo.sapiens, knitr  $(>= 1.7)$ , rmarkdown Imports methods, gQTLBase, BiocGenerics Depends BatchJobs, GenomicRanges Maintainer VJ Carey <stvjc@channing.harvard.edu> License Artistic-2.0 LazyLoad yes biocViews ExperimentData, SequencingData, MicroarrayData VignetteBuilder knitr PackageStatus Deprecated

NeedsCompilation no

## R topics documented:

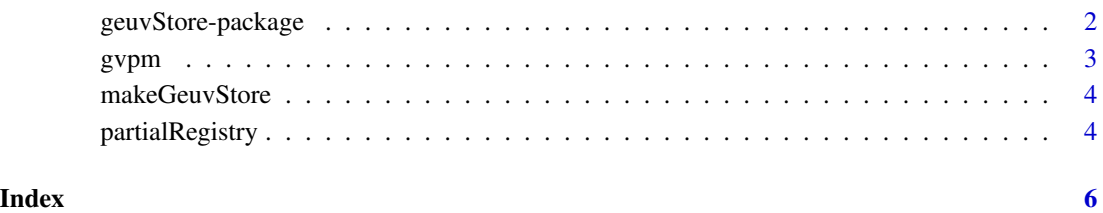

1

<span id="page-1-0"></span>

#### Description

demonstrate storage discipline for eQTL enumerations and analyses based on a selection of GEU-VADIS results

#### Details

The DESCRIPTION file:

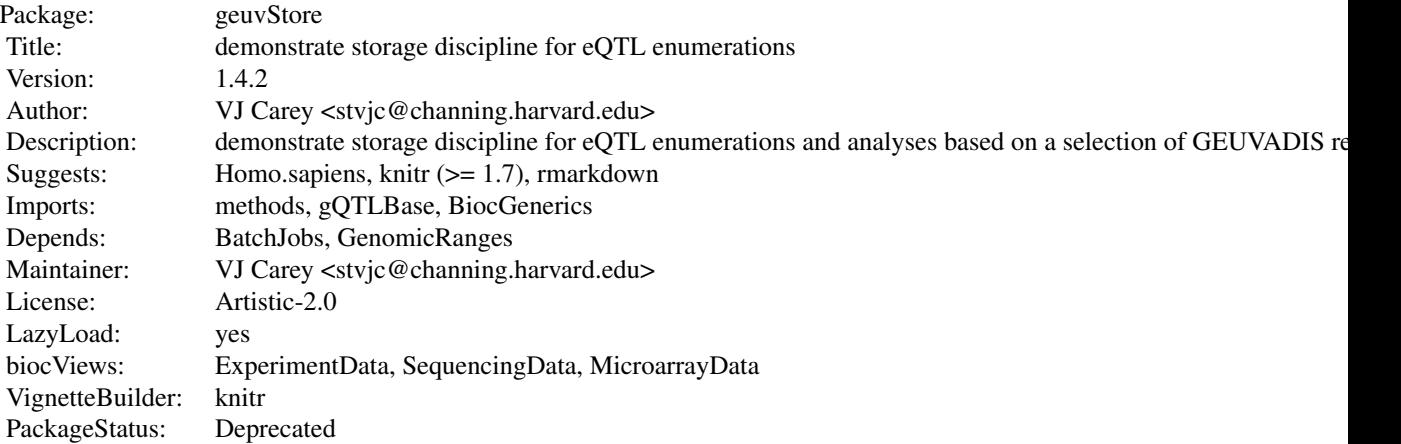

Index of help topics:

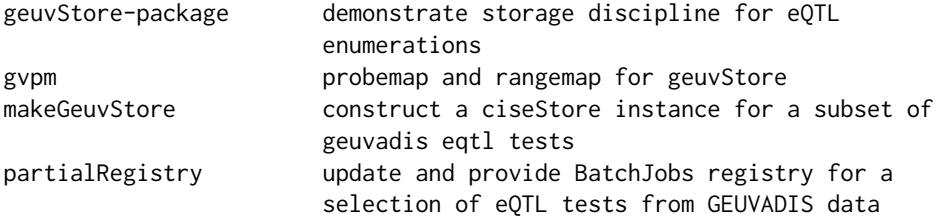

This is a selection from a persistent BatchJobs-generated archive of eQTL test results, based on GEUVADIS data

#### Author(s)

VJ Carey <stvjc@channing.harvard.edu>

Maintainer: VJ Carey <stvjc@channing.harvard.edu>

#### <span id="page-2-0"></span>gvpm  $\sim$  3

#### References

PMID 24037378

```
Expression data can be obtained at ftp://ftp.ebi.ac.uk/pub/databases/microarray/data/
experiment/GEUV/E-GEUV-1/analysis_results/GD462.GeneQuantRPKM.50FN.samplename.resk10.
txt.gz
```
#### See Also

[geuvPack-package](#page-0-0) for processed expression data and tools for obtaining relevant genotypes

#### Examples

```
pr = partialRegistry()
pr
 ## Not run:
 loadResult(pr, 1)
## End(Not run)
```
gvpm *probemap and rangemap for geuvStore*

#### Description

probemap and rangemap for geuvStore

#### Usage

data("gvpm"); data("gvrm")

#### Format

A data frame with 920 observations on the following 2 variables.

probeid a character vector

jobnum a numeric vector

#### Details

map probe or range to 'job' in the store

#### Examples

```
data(gvpm)
## maybe str(gvpm) ; plot(gvpm) ...
```
<span id="page-3-0"></span>

#### Description

construct a ciseStore instance for a subset of geuvadis eqtl tests

#### Usage

```
makeGeuvStore()
```
#### Details

collects some information on job contents in addition to the BatchJobs Registry instance, and sets Registry file.dir element appropriately

#### Value

[ciseStore-class](#page-0-0) instance

#### Examples

```
mm = makeGeuvStore()
mm
```
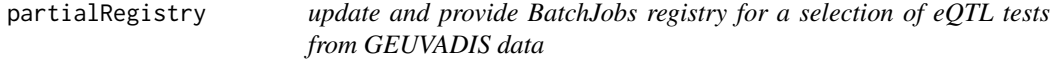

#### Description

update and provide BatchJobs registry for a selection of eQTL tests from GEUVADIS data

#### Usage

```
partialRegistry(domsg=TRUE)
partialIds() # no args
```
#### Arguments

domsg logical, will allow message about availability of valid job ids

#### Details

Alters file.dir and work.dir elements of registry. Note that findDone and other job-oriented methods for BatchJobs registry may give misleading results and job ids listed by these native methods may not exist. Use partialIds() to obtain a vector of available job ids.

## <span id="page-4-0"></span>partialRegistry 5

#### Value

Instance of [Registry](#page-0-0)

### Examples

```
pr = partialRegistry()
pr
length(loadResult(pr, partialIds()[5]) )
```
# <span id="page-5-0"></span>Index

∗Topic datasets gvpm, [3](#page-2-0) ∗Topic models makeGeuvStore, [4](#page-3-0) partialRegistry, [4](#page-3-0) ∗Topic package geuvStore-package, [2](#page-1-0)

geuvStore *(*geuvStore-package*)*, [2](#page-1-0) geuvStore-package, [2](#page-1-0) gvpm, [3](#page-2-0) gvrm *(*gvpm*)*, [3](#page-2-0)

makeGeuvStore, [4](#page-3-0)

partialIds *(*partialRegistry*)*, [4](#page-3-0) partialRegistry, [4](#page-3-0)

Registry, *[5](#page-4-0)*